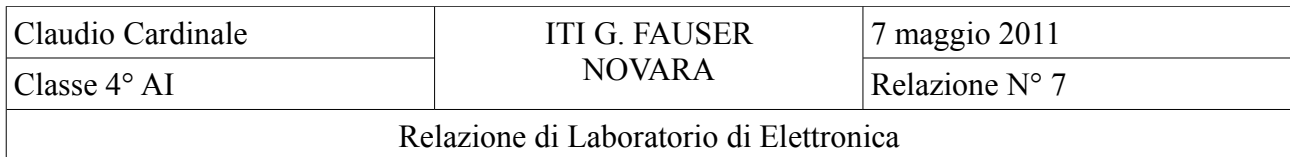

Titolo:

Circuito di polarizzazione elementare

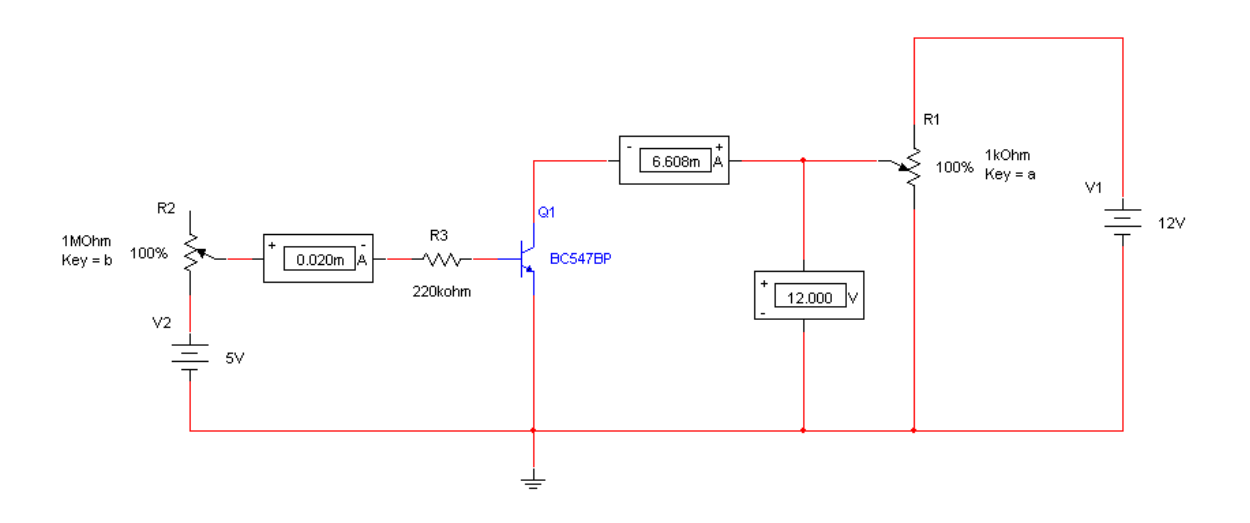

## Scopo:

Verificare il comportamento di un transistor mediante un circuito di polarizzazione elementare

### Principi teorici:

legge di Ohm leggi di Kirchhoff principi del funzionamento di un transistor bipolare BJT di tipo NPN

# Materiali:

1 potenziometro da  $1 k \Omega$ 1 potenziometro da  $1 M \Omega$ transistor bc547 una resistenza da  $220 k\Omega$ 3 multimetri(2 come amperometri e 1 come voltmetro) 1 generatore di tensione da 5 V 1 generatore di tensione da 12 V

# Procedimento:

Abbiamo prima provato il circuito su multisim.

In seguito abbiamo rilevato 52 diverse misure, divise in 4 gruppi da 13 misure ciascuno.

Per ogni gruppo le 13 misure sono state prese modificando il potenziometro in ingresso al collettore, partendo da 0% e arrivando a 100%.

Invece per i 4 gruppi abbiamo modificato il potenziometro all'ingresso della base usando i seguenti valori: 0%, 35%, 70%, 100%.

Abbiamo fatto lo stesso lavoro anche con le misure reali. Poiché non potevamo selezionare una percentuale per le misure 35% e 70%, ci siamo basati sul valore della corrente in ingresso al collettore, modificando il potenziometro fin quando non era identica a quella misurata su multisim con 35% e 70%.

Abbiamo incontrato lo stesso tipo di problema nella rilevazione delle 13 misure; in questo caso abbiamo usato la stessa tecnica, basandoci però sulla tensione Vce. Infine abbiamo realizzato i grafici.

Schema del circuito:

Sopra rappresentato

Valori ottenuti, grafici e foto del circuito:

In fondo alla relazione. Nei grafici abbiamo messo nell'asse delle x la Vce mentre nell'asse delle y abbiamo messo Ic

# Conclusione:

Abbiamo trovato quest'esperienza piuttosto facile perché non c'era niente di complicato. In quanto c'era solo da rilevare delle misure, che anche se è un lavoro monotono e di precisione, non c'erano molte misure da rilevare(solo quelle di multisim e quelli reali).

Abbiamo notato che il valori reali, al contrario di altre esperienze hanno un andamento sul grafico molto simile all'andamento aspettato. Ma analizzandoli più a fondo abbiamo notato che, anche se l'andamento è lo stesso, la corrente è diversa da quella di multisim, è circa la metà. Questo potrebbe essere dovuto a causa della diversità dal punto di vista fisico tra i componenti reali(che sono soggetti all'influenza di fattori esterni) e quelli simulati. Infatti, a prova di ciò, mettendo al 100% il potenziometro alla base in multisim ottenevamo una corrente(Ib) di 20 uA mentre nel circuito reale 17,4 uA.

Quest'esperienza non presentava difficoltà ne dal punto di vista della realizzazione dei circuiti, dato che era un circuito di polarizzazione elementare, ne dal punto di vista della rilevazione dei dati, dato che è un lavoro meccanico.

### Valori ottenuti:

con misure reali:

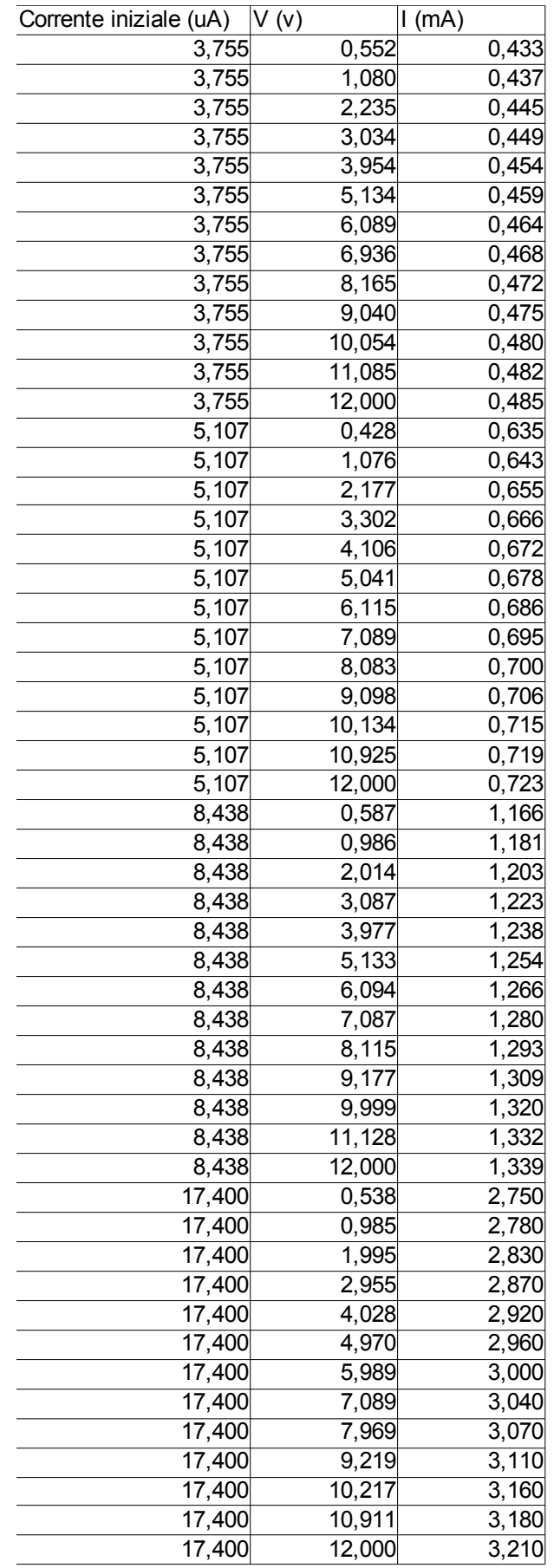

con multisim:

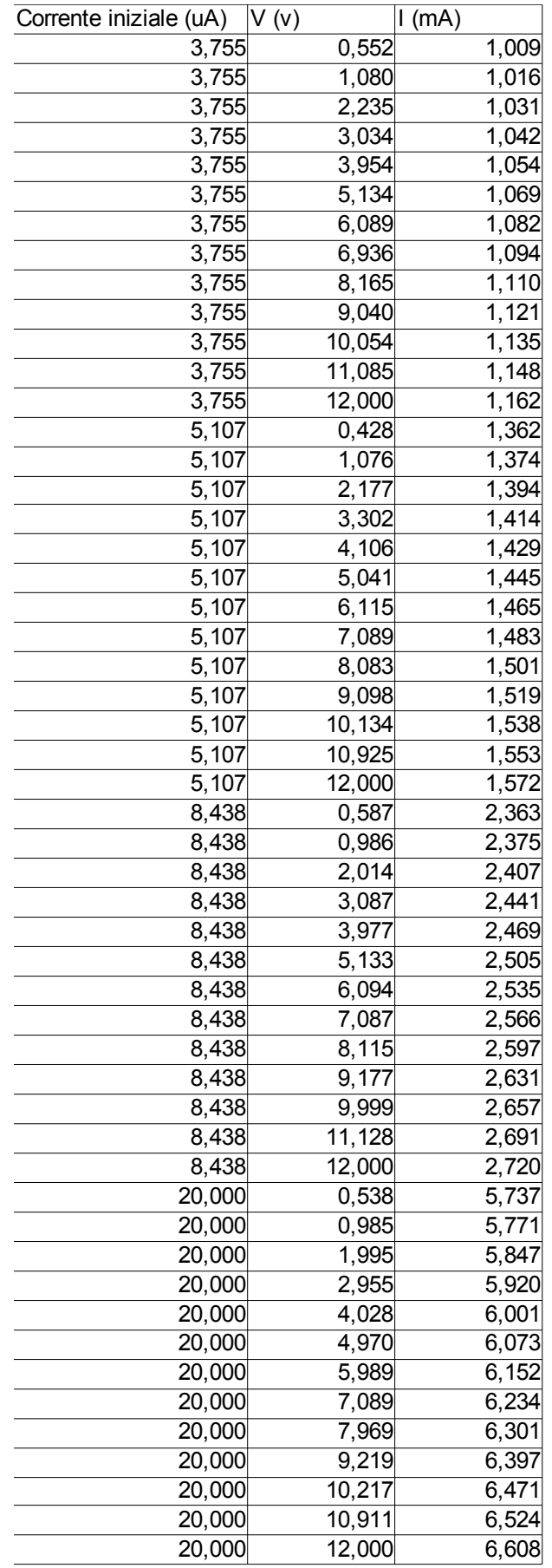

grafici:

con misure reali:

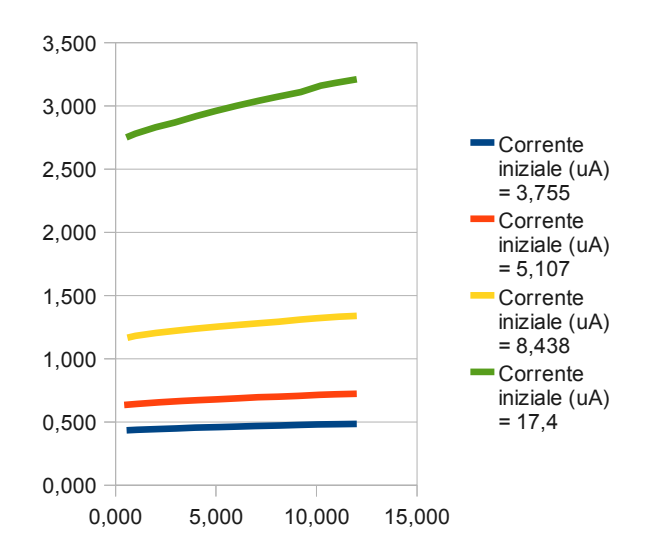

con multisim:

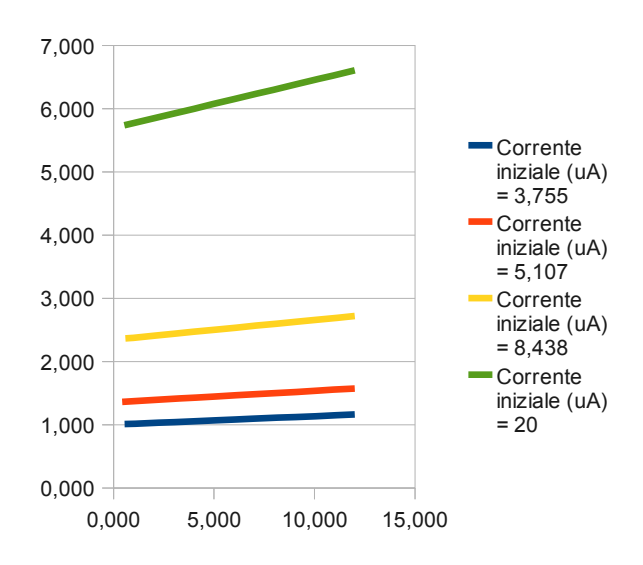

foto:

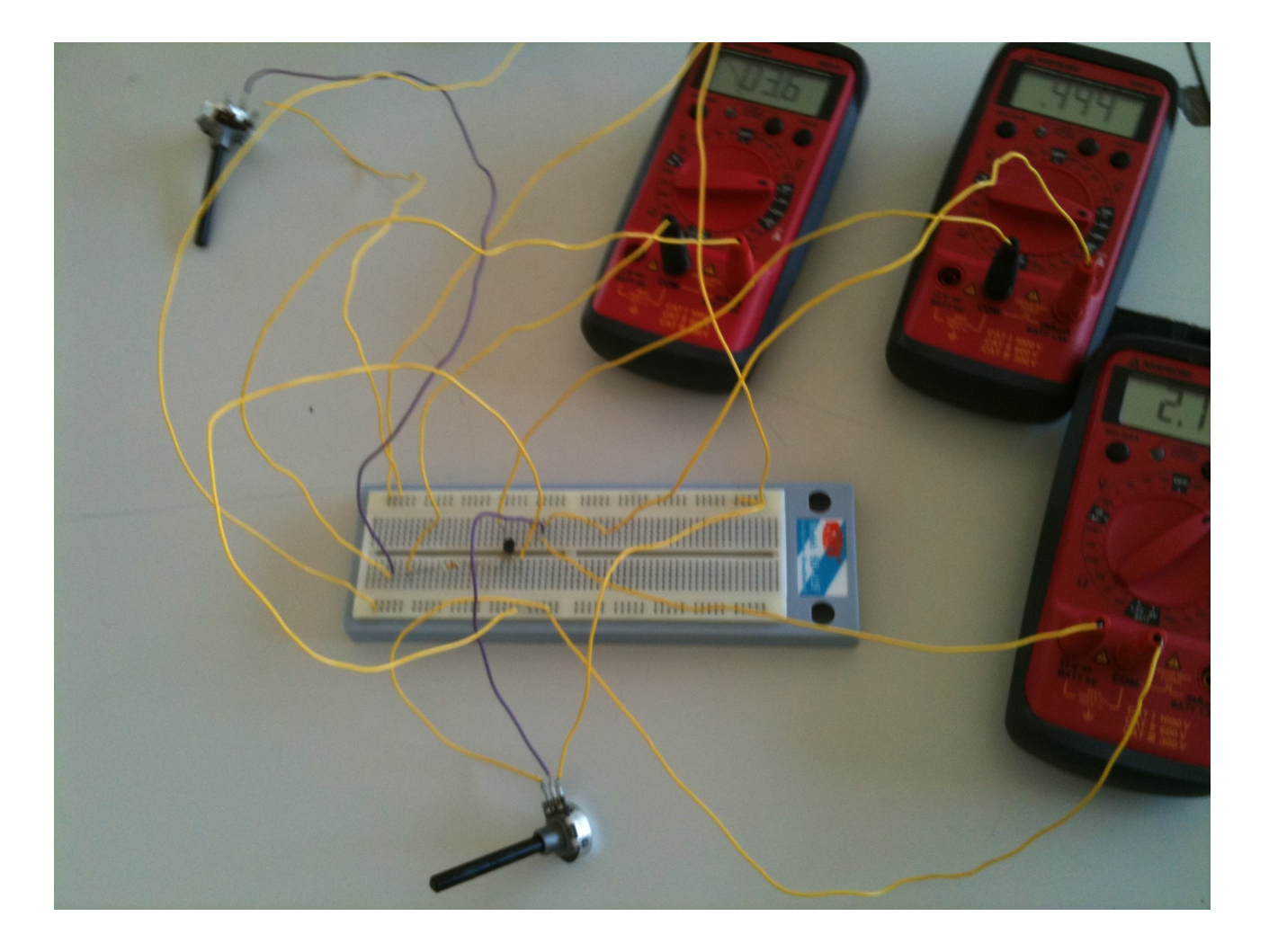